## **PHOTOSHOP KEYBOARD SHORTCUTS (Part 1)**

**BASIC KEYBOARD SHORTCUTS** (these work with most applications, not just Photoshop)

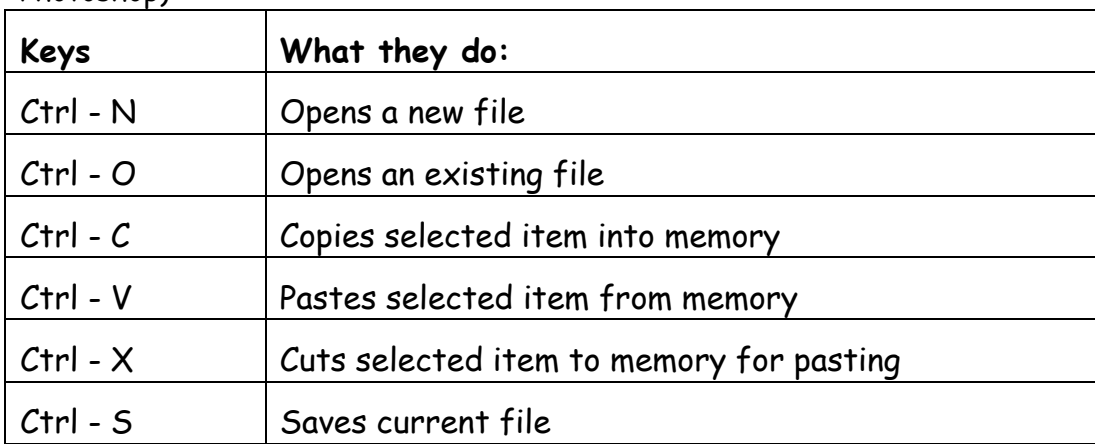

**SWITCHING TOOLS:** these shortcuts allow you to temporarily switch between certain tools while you're working. Releasing the key(s) restores the original tool.

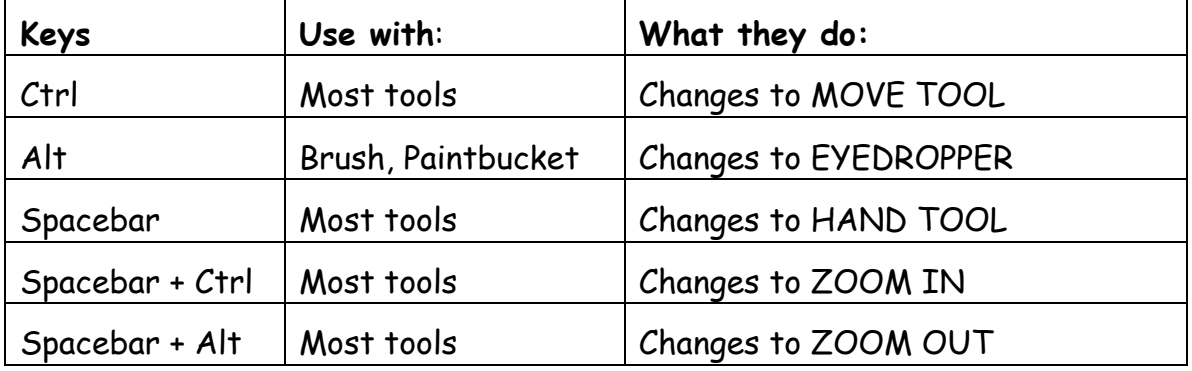

**POWER TIP:** Alt- Click on any icon in the **Toolbar** that features an options menu (i.e. Marquee, Lasso) to cycle through the options without using the menu.

**ALTERING SELECTIONS:** these shortcuts allow you to add to, subtract from, invert or drop a current selection.

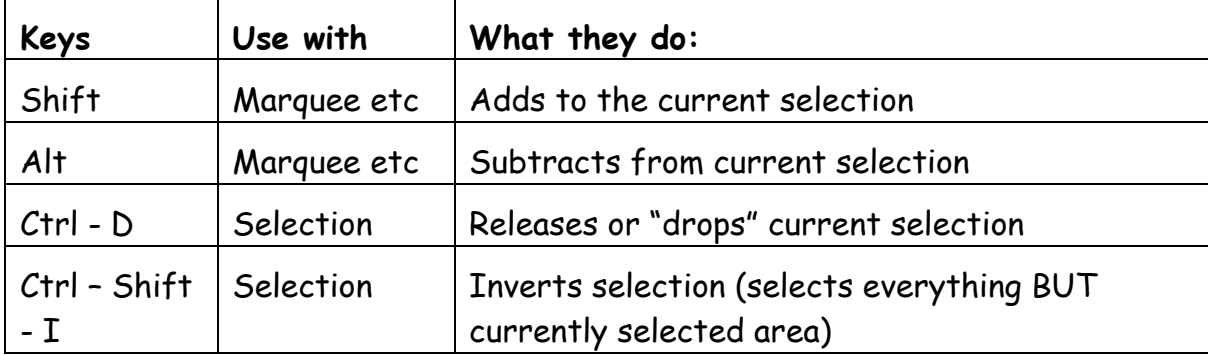

**POWER TIP:** Ctrl click on any layer in the **Layer Palette** to "pick up" the item on it as a selection

## **PHOTOSHOP KEYBOARD SHORTCUTS (Part 2)**

## **USING COLOURS**

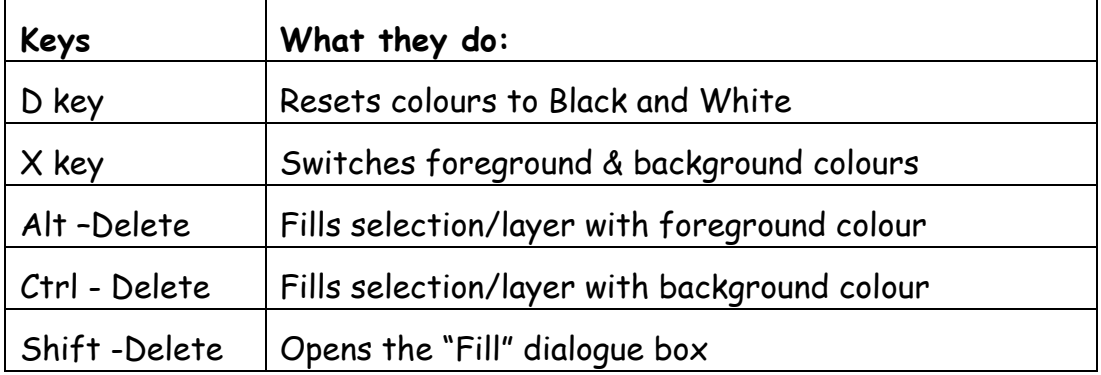

## **LAYER MENU SHORTCUTS**

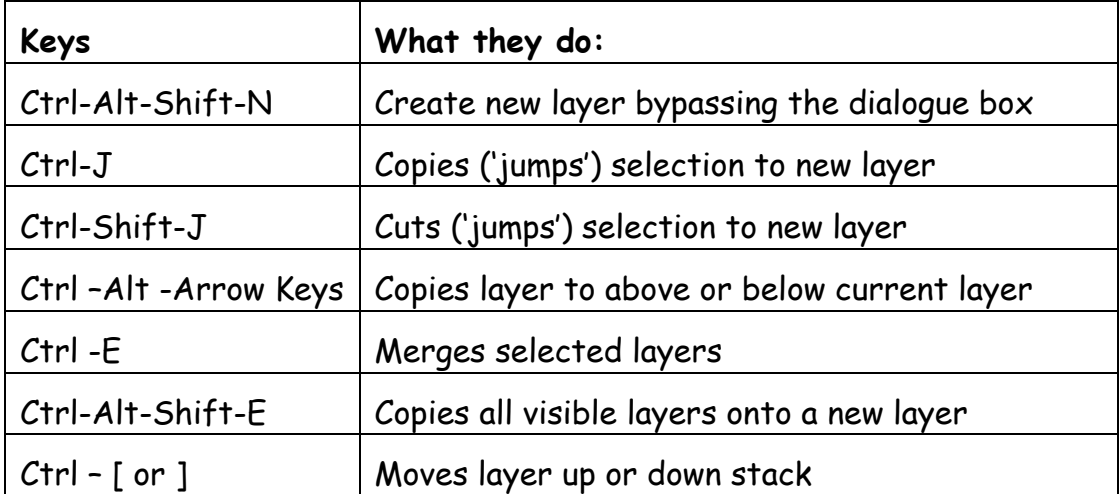